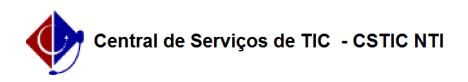

## [tutorial] Como acessar a rede sem fio eduroam Linux (Xfce)? 22/07/2024 12:10:33

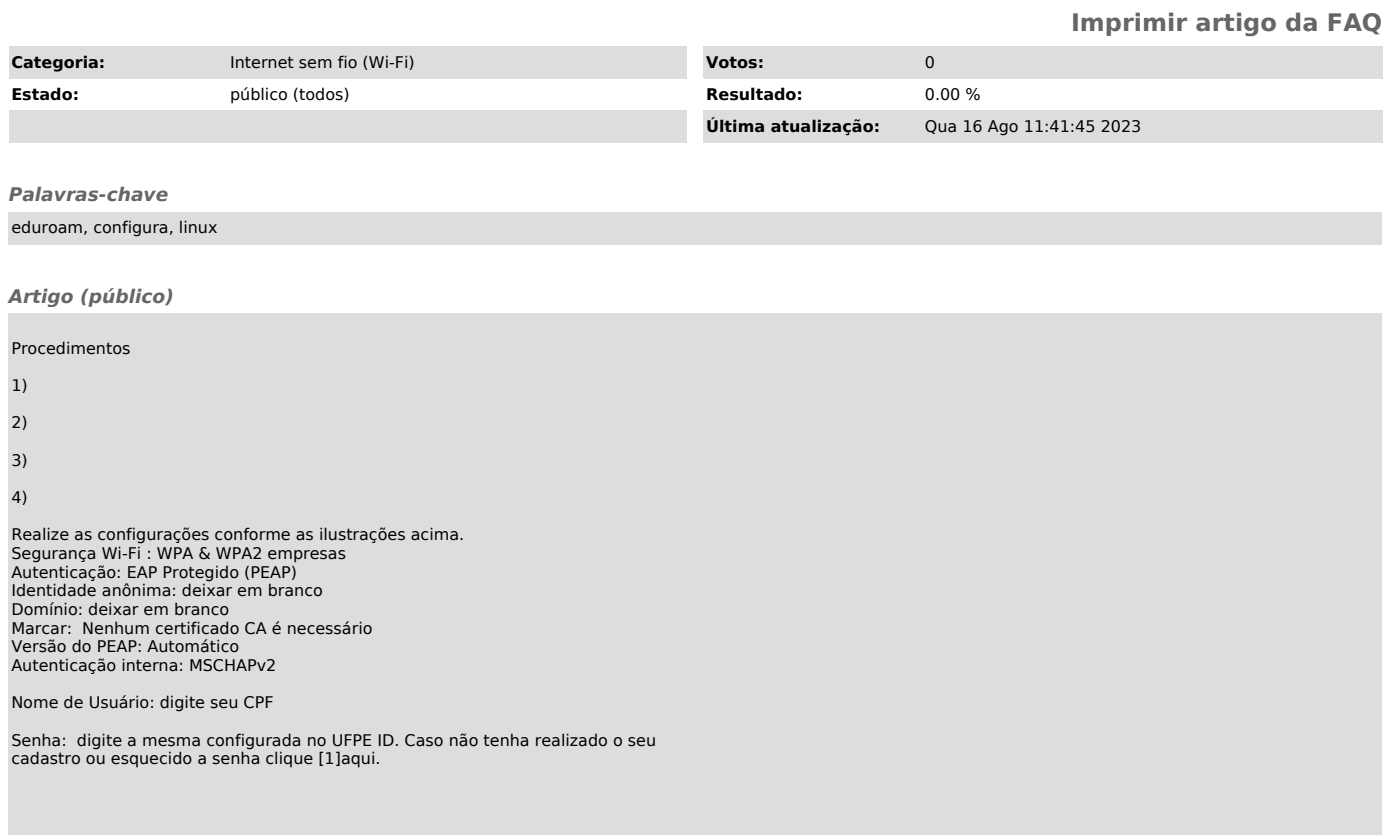

[1] https://otrs.ufpe.br/otrs/public.pl?Action=PublicFAQZoom;ItemID=283